# **Introduction**

#### [Matrixology \(Linear Algebra\)—](http://www.uvm.edu/~pdodds/teaching/courses/2011-08UVM-124)Lecture 1/25 MATH 124, Fall, 2011

#### [Prof. Peter Dodds](http://www.uvm.edu/~pdodds)

[Department of Mathematics & Statistics](http://www.uvm.edu/~cems/mathstat/) [Center for Complex Systems](http://www.uvm.edu/~cems/complexsystems/) [Vermont Advanced Computing Center](http://www.uvm.edu/~vacc/) [University of Vermont](http://www.uvm.edu)

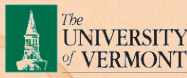

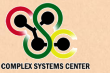

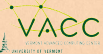

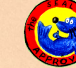

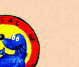

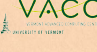

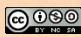

<span id="page-0-0"></span>Licensed under the *Creative Commons Attribution-NonCommercial-ShareAlike 3.0 License*.

[Lecture 1/25:](#page-37-0) Introduction

[Exciting Admin](#page-2-0) [Importance](#page-13-0) **[Usages](#page-19-0)** 

[Key problems](#page-23-0)

[Three ways of](#page-29-0) looking...

[Colbert on](#page-36-0) **Equations** 

[References](#page-37-0)

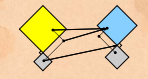

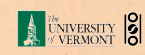

 $QQ$  1 of 39

## **Outline**

[Exciting Admin](#page-2-0)

[Importance](#page-13-0)

[Usages](#page-19-0)

[Key problems](#page-23-0)

[Three ways of looking...](#page-29-0)

[Colbert on Equations](#page-36-0)

**[References](#page-37-0)** 

[Lecture 1/25:](#page-0-0) Introduction

[Exciting Admin](#page-2-0) [Importance](#page-13-0)

**[Usages](#page-19-0)** 

[Key problems](#page-23-0)

[Three ways of](#page-29-0) looking...

[Colbert on](#page-36-0) **Equations** 

[References](#page-37-0)

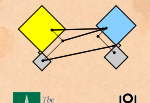

**EXERCITY** 8

 $QQ$  2 of 39

## Basics:

- ▶ Instructor: [Prof. Peter Dodds](http://www.uvm.edu/~pdodds)
- $\blacktriangleright$  Lecture room and meeting times: 254 Votey Hall, Tuesday and Thursday, 2:30 pm to 3:45 pm
- $\triangleright$  Office: Farrell Hall, second floor, Trinity Campus
- $\blacktriangleright$  E-mail: peter.dodds@uvm.edu
- ▶ Course website: [http://www.uvm.edu/~pdodds/](http://www.uvm.edu/~pdodds/teaching/courses/2011-08UVM-124) [teaching/courses/2011-08UVM-124](http://www.uvm.edu/~pdodds/teaching/courses/2011-08UVM-124) $(E)$
- <span id="page-2-0"></span>► Textbook: "Introduction to Linear Algebra" (3rd of 4th editions) by Gilbert Strang (published by Wellesley-Cambridge Press).

[Lecture 1/25:](#page-0-0) Introduction

#### [Exciting](#page-2-0) Admin

[Importance](#page-13-0)

**[Usages](#page-19-0)** 

[Key problems](#page-23-0)

[Three ways of](#page-29-0) looking...

[Colbert on](#page-36-0) **Equations** 

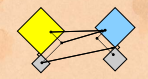

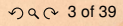

# Our Textbook of Excellence:

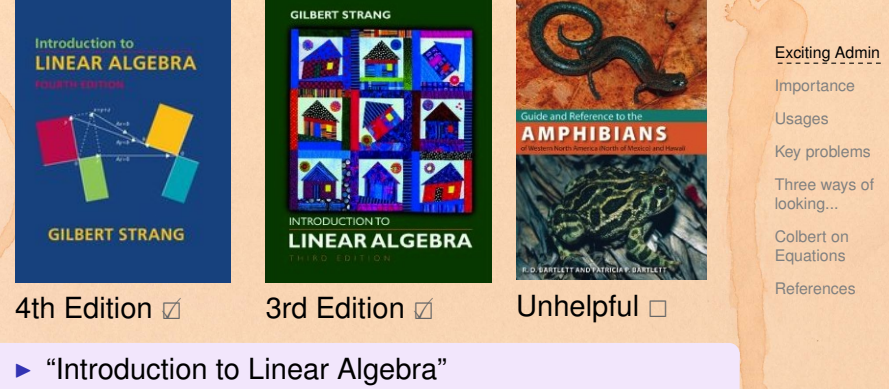

- by Gil Strang  $(\boxplus);$
- $\blacktriangleright$  Textbook website:

[http://math.mit.edu/linearalgebra/ \(](http://math.mit.edu/linearalgebra/) $\boxplus$ )

 $\triangleright$  MIT Open Courseware site for 18.06 (=Linear Algebra):

[http://ocw.mit.edu/...linear-algebra-spring-2010/ \(](http://ocw.mit.edu/courses/mathematics/18-06-linear-algebra-spring-2010/)\mextilib)

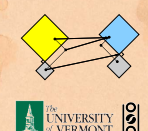

 $990040139$ 

[Lecture 1/25:](#page-0-0) Introduction

Yesness:

### Money quote from George Cobb's review of Strang's book:

Do you want a book written by a mathematician with a lifetime experience using linear algebra to understand important, authentic, applied problems, a former president of the Society for Industrial and Applied Mathematics,

or do you want a book shaped mainly by the [a]esthetics of pure mathematicians with only a weak, theoretical connection to how linear algebra is used in the natural and social sciences?

- ▶ George Cobb: Robert L. Rooke Professor of Mathematics and Statistics, Mount Holyoke College
- $\blacktriangleright$  Full review [here \(](http://www.amazon.com/review/R3BHIK33AEEOXG/ref=cm_cr_dp_perm?ie=UTF8&ASIN=0980232716&nodeID=283155&tag=&linkCode=) $\boxplus$ ) [amazon]

[Lecture 1/25:](#page-0-0) **Introduction** 

#### [Exciting](#page-2-0) Admin

[Importance](#page-13-0)

**[Usages](#page-19-0)** 

[Key problems](#page-23-0)

[Three ways of](#page-29-0) looking...

[Colbert on](#page-36-0) **Equations** 

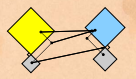

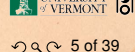

## Gil Strang, Exalted Friend of the Matrix:

### ▶ Professor of Mathematics at MIT since 1962.

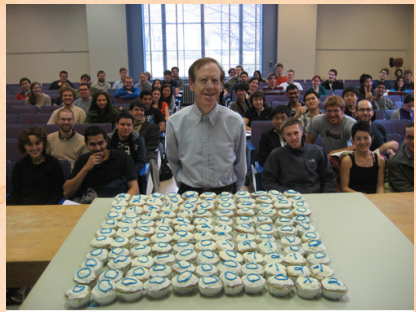

These are 121 cupcakes with my favorite -1, 2, -1 matrix, it was the day before Thanksgiving and two days before my birthday. A happy surprise.

 $\blacktriangleright$  Many awards including [MAA](http://www.maa.org/Awards/Haimo_Recipients.html) Haimo Award  $(\boxplus)$  for **Distinguished** College or University Teaching of **Mathematics** 

- $\blacktriangleright$  Rhodes Scholar.
- $\blacktriangleright$  Legend.

[Lecture 1/25:](#page-0-0) Introduction

#### [Exciting](#page-2-0) Admin

[Importance](#page-13-0)

**[Usages](#page-19-0)** 

[Key problems](#page-23-0)

[Three ways of](#page-29-0) looking...

[Colbert on](#page-36-0) **Equations** 

[References](#page-37-0)

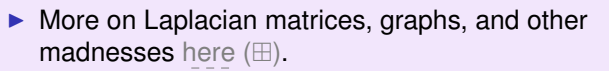

 $\blacktriangleright$  (Strang's Wikipedia page is [here \(](http://en.wikipedia.org/wiki/Gilbert_Strang) $\boxplus$ ).

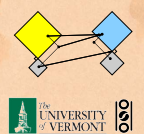

 $OQ$  6 of 39

# Admin:

## Potential paper products:

1. Outline

### Papers to read:

- 1. "The Fundamental Theorem of Linear Algebra" [\[2\]](#page-37-1)
- 2. "Too Much Calculus" [\[3\]](#page-37-2)

### Office hours:

 $\blacktriangleright$  12:50 pm to 3:50 pm, Wednesday, Farrell Hall, second floor, Trinity Campus [Lecture 1/25:](#page-0-0) Introduction

#### [Exciting](#page-2-0) Admin

[Importance](#page-13-0)

**[Usages](#page-19-0)** 

[Key problems](#page-23-0)

[Three ways of](#page-29-0) looking...

[Colbert on](#page-36-0) **Equations** 

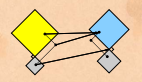

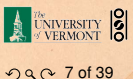

# Grading breakdown:

#### 1. Assignments (40%)

- $\blacktriangleright$  Ten one-week assignments.
- $\blacktriangleright$  Lowest assignment score will be dropped.
- $\blacktriangleright$  The last assignment cannot be dropped!
- Each assignment will have a random bonus point question which has nothing to do with linear algebra.

### 2. Midterm exams (35%)

 $\triangleright$  Three 75 minutes tests distributed throughout the course, all of equal weighting.

### 3. Final exam (24%)

- $\blacktriangleright$  < Three hours of joyful celebration.
- <sup>I</sup> Monday, December 12, 1:30 pm to 4:15 pm, 254 **Votey**

[Lecture 1/25:](#page-0-0) Introduction

#### [Exciting](#page-2-0) Admin

**[Importance](#page-13-0)** 

**[Usages](#page-19-0)** 

[Key problems](#page-23-0)

[Three ways of](#page-29-0) looking...

[Colbert on](#page-36-0) **Equations** 

[References](#page-37-0)

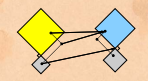

 $OQ$  8 of 39

## Grading breakdown:

- 4. Homework (0%)—Problems assigned online from the textbook. Doing these exercises will be most beneficial and will increase happiness.
- 5. General attendance (1%)—it is extremely desirable that students attend class, and class presence will be taken into account if a grade is borderline.

Questions are worth 3 points according to the following scale:

- $\triangleright$  3 = correct or very nearly so.
- $\triangleright$  2 = acceptable but needs some revisions.
- $\blacktriangleright$  1 = needs major revisions.
- $\triangleright$  0 = way off.

[Lecture 1/25:](#page-0-0) **Introduction** 

#### [Exciting](#page-2-0) Admin

[Importance](#page-13-0)

**[Usages](#page-19-0)** 

[Key problems](#page-23-0)

[Three ways of](#page-29-0) looking...

[Colbert on](#page-36-0) **Equations** 

[References](#page-37-0)

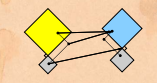

 $90f39$ 

## Schedule:

[Lecture 1/25:](#page-0-0) Introduction

[Exciting](#page-2-0) Admin [Importance](#page-13-0)

The course will mainly cover chapters 2 through 6 of the textbook. (You should know all about Chapter 1.)

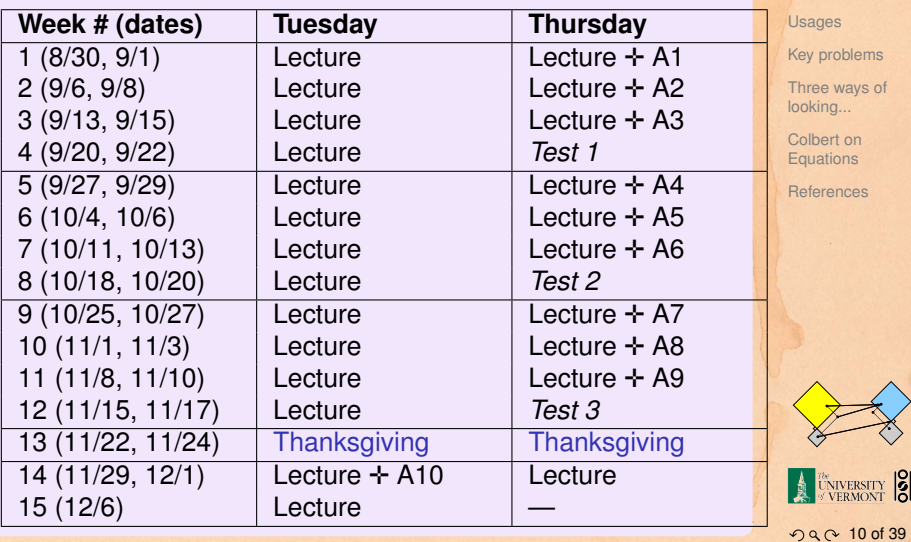

### Important dates:

- 1. Classes run from Monday, August 29 to Wednesday, December 7.
- 2. Add/Drop, Audit, Pass/No Pass deadline—Monday, September 12.
- 3. Last day to withdraw—Monday, October 31 (Boo).
- 4. Reading and Exam period—Thursday, December 8 to Friday, December 16.

#### More stuff:

Do check your zoo account for updates regarding the course.

Academic assistance: Anyone who requires assistance in any way (as per the ACCESS program or due to athletic endeavors), please see or contact me as soon as possible.

[Lecture 1/25:](#page-0-0) Introduction

#### [Exciting](#page-2-0) Admin

[Importance](#page-13-0)

**[Usages](#page-19-0)** 

[Key problems](#page-23-0)

[Three ways of](#page-29-0) looking...

[Colbert on](#page-36-0) **Equations** 

[References](#page-37-0)

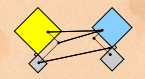

 $990$  11 of 39

## More stuff:

## Being good people:

- 1. In class there will be no electronic gadgetry, no cell phones, no beeping, no text messaging, etc. You really just need your brain, some paper, and a writing implement here (okay, and Matlab or similar).
- 2. Second, I encourage you to email me questions, ideas, comments, etc., about the class but request that you please do so in a respectful fashion.
- 3. Finally, as in all UVM classes, Academic honesty will be expected and departures will be dealt with appropriately. See <http://www.uvm.edu/cses/> for guidelines.

[Lecture 1/25:](#page-0-0) Introduction

#### [Exciting](#page-2-0) Admin

[Importance](#page-13-0)

**[Usages](#page-19-0)** 

[Key problems](#page-23-0)

[Three ways of](#page-29-0) looking...

[Colbert on](#page-36-0) **Equations** 

[References](#page-37-0)

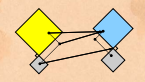

 $9900120139$ 

[Lecture 1/25:](#page-0-0) **Introduction** 

#### Even more stuff:

Late policy: Unless in the case of an emergency (a real one) or if an absence has been predeclared and a make-up version sorted out, assignments that are not turned in on time or tests that are not attended will be given 0%.

Computing: Students are encouraged to use Matlab or something similar to check their work.

Note: for assignment problems, written details of calculations will be required.

#### [Exciting](#page-2-0) Admin

[Importance](#page-13-0)

**[Usages](#page-19-0)** 

[Key problems](#page-23-0)

[Three ways of](#page-29-0) looking...

[Colbert on](#page-36-0) **Equations** 

[References](#page-37-0)

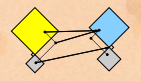

 $9900130f39$ 

# Why are we doing this?

Big deal: Linear Algebra is a body of mathematics that deals with discrete problems.

### Many things are discrete:

- Information (0's  $& 1$ 's, letters, words)
- $\blacktriangleright$  People (sociology)
- $\blacktriangleright$  Networks (the Web, people again, food webs, ...)
- $\triangleright$  Sounds (musical notes)

### <span id="page-13-0"></span>Even more:

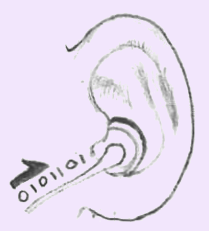

If real data is continuous, we almost always discretize it (0's and 1's)

[Lecture 1/25:](#page-0-0) **Introduction** 

[Exciting Admin](#page-2-0)

[Importance](#page-13-0)

**[Usages](#page-19-0)** 

[Key problems](#page-23-0)

[Three ways of](#page-29-0) looking...

[Colbert on](#page-36-0) **Equations** 

[References](#page-37-0)

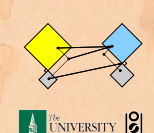

 $9900140139$ 

# Why are we doing this?

Linear Algebra is used in many fields to solve problems:

- $\blacktriangleright$  Engineering
- **Computer Science**
- $\blacktriangleright$  Physics

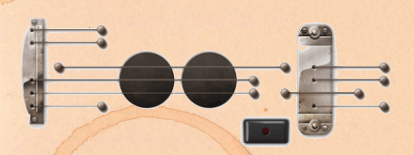

#### $\blacktriangleright$  Economics

- $\blacktriangleright$  Biology
- $\blacktriangleright$  Ecology ...

Big example: Google's [Pagerank \(](http://en.wikipedia.org/wiki/PageRank) $\boxplus$ )

### Some truth:

- $\blacktriangleright$  Linear Algebra is as important as Calculus...
- $\triangleright$  Calculus  $\equiv$  the blue pill. ...

[Lecture 1/25:](#page-0-0) Introduction

#### [Exciting Admin](#page-2-0)

[Importance](#page-13-0)

**[Usages](#page-19-0)** 

[Key problems](#page-23-0)

[Three ways of](#page-29-0) looking...

[Colbert on](#page-36-0) **Equations** 

[References](#page-37-0)

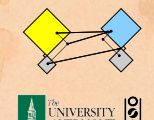

 $9900150f39$ 

## You are now choosing the red pill:

[Lecture 1/25:](#page-0-0) Introduction

#### [Exciting Admin](#page-2-0)

[Importance](#page-13-0)

[Usages](#page-19-0)

[Key problems](#page-23-0)

[Three ways of](#page-29-0) looking...

[Colbert on](#page-36-0) **Equations** 

[References](#page-37-0)

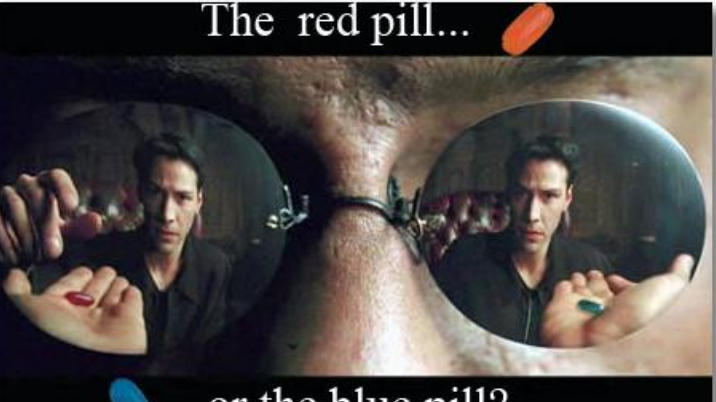

# ...or the blue pill?

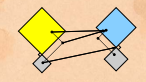

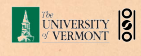

 $9900160f39$ 

# The Truth:

 $\Omega$ 

[Lecture 1/25:](#page-0-0) Introduction

#### [Exciting Admin](#page-2-0)

**[Importance](#page-13-0)** 

**[Usages](#page-19-0)** 

[Key problems](#page-23-0)

[Three ways of](#page-29-0) looking...

[Colbert on](#page-36-0) **Equations** 

**[References](#page-37-0)** 

 $\triangleright$  Calculus is the Serpent's Mathematics.

6

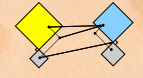

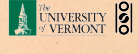

**つくへ 17 of 39** 

## The Platypus of Truth:

[Lecture 1/25:](#page-0-0) Introduction

#### [Exciting Admin](#page-2-0)

[Importance](#page-13-0)

**[Usages](#page-19-0)** 

[Key problems](#page-23-0)

[Three ways of](#page-29-0) looking...

[Colbert on](#page-36-0) **Equations** 

[References](#page-37-0)

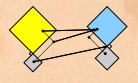

**UNIVERSITY** 8  $9900180f39$ 

**Platypuses are masters of Linear Algebra.** 

# The Truth:

## Linear Algebra:

- $\blacktriangleright$  Ghandi
- $\blacktriangleright$  Buffy Summers
- $\blacktriangleright$  Maple trees
- $\blacktriangleright$  Chipmunks
- $\blacktriangleright$  Elephants
- $\blacktriangleright$  Yoda
- $\blacktriangleright$  Hermione
- $\blacktriangleright$  Frodo
- $\blacktriangleright$  Indiana Jones
- $\blacktriangleright$  Apple

## Calculus:

- $\blacktriangleright$  Poisonous spiders and other nasty bitey things
- $\blacktriangleright$  Voldemort
- $\blacktriangleright$  Big Bads
- $\blacktriangleright$  Golem
- $\blacktriangleright$  George Lucas
- $\blacktriangleright$  Snakes
- $\blacktriangleright$  Microsoft

[Lecture 1/25:](#page-0-0) Introduction

#### [Exciting Admin](#page-2-0)

[Importance](#page-13-0)

**[Usages](#page-19-0)** 

[Key problems](#page-23-0)

[Three ways of](#page-29-0) looking...

[Colbert on](#page-36-0) **Equations** 

[References](#page-37-0)

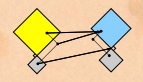

UNIVERSITY 8

 $9900190f39$ 

## Matrices as gadgets:

A matrix A transforms a vector  $\vec{x}$  into a new vector  $\vec{x}'$ through matrix multiplication (whatever that is):

$$
\vec{x}' = A\vec{x}
$$

#### We can use matrices to:

- $\blacktriangleright$  Grow vectors
- $\blacktriangleright$  Shrink vectors
- $\blacktriangleright$  Rotate vectors
- $\blacktriangleright$  Flip vectors
- $\triangleright$  Do all these things in different directions
- <span id="page-19-0"></span> $\blacktriangleright$  Reveal the true ur-dystopian reality.

[Lecture 1/25:](#page-0-0) Introduction

[Exciting Admin](#page-2-0)

[Importance](#page-13-0)

[Usages](#page-19-0)

[Key problems](#page-23-0)

[Three ways of](#page-29-0) looking...

[Colbert on](#page-36-0) **Equations** 

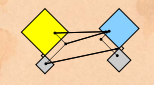

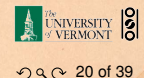

## Best fit line (least squares):

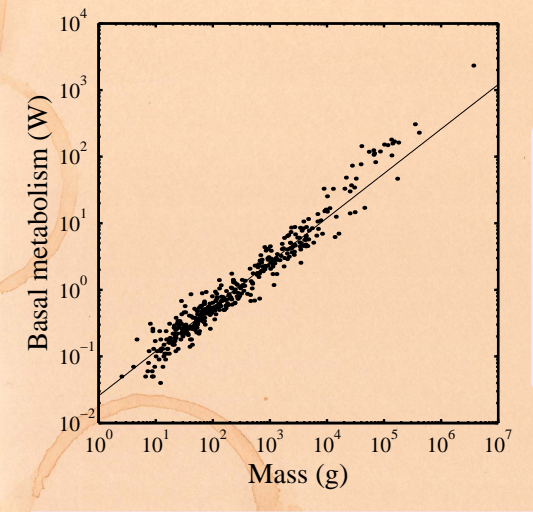

[Lecture 1/25:](#page-0-0) Introduction

[Exciting Admin](#page-2-0) [Importance](#page-13-0)

 $\blacktriangleright$  Linear algebra does this beautifully;

 $\blacktriangleright$  Calculus version is clunky. And evil.

[Key problems](#page-23-0)

[Usages](#page-19-0)

[Three ways of](#page-29-0) looking...

[Colbert on](#page-36-0) **Equations** 

[References](#page-37-0)

From "Re-examination of the '3/4' law of metabolism" $[1]$ Dodds, Rothman, and Weitz, Journal of Theoretical Biology, 209, 9–27, 2001

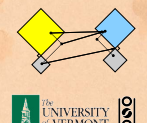

 $990220$ 

# The many delights of Eigenthings:

[Lecture 1/25:](#page-0-0) Introduction

### Using Linear Algebra we'll somehow connect:

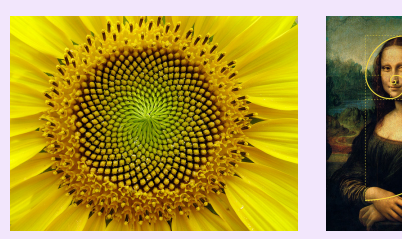

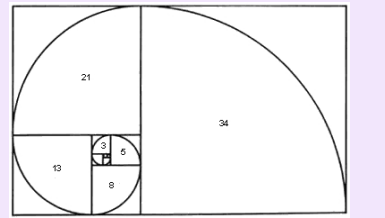

 $\blacktriangleright$  Fibonacci Numbers,

- $\blacktriangleright$  Golden Ratio,
- $\blacktriangleright$  Spirals,
- $\blacktriangleright$  Sunflowers. pine cones,
- $\blacktriangleright$  Harvard Square.

...

[Exciting Admin](#page-2-0)

[Importance](#page-13-0)

[Usages](#page-19-0)

[Key problems](#page-23-0)

[Three ways of](#page-29-0) looking...

[Colbert on](#page-36-0) **Equations** 

[References](#page-37-0)

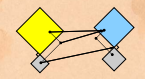

**UNIVERSITY** 8

 $OQ$  23 of 39

## This is a math course:

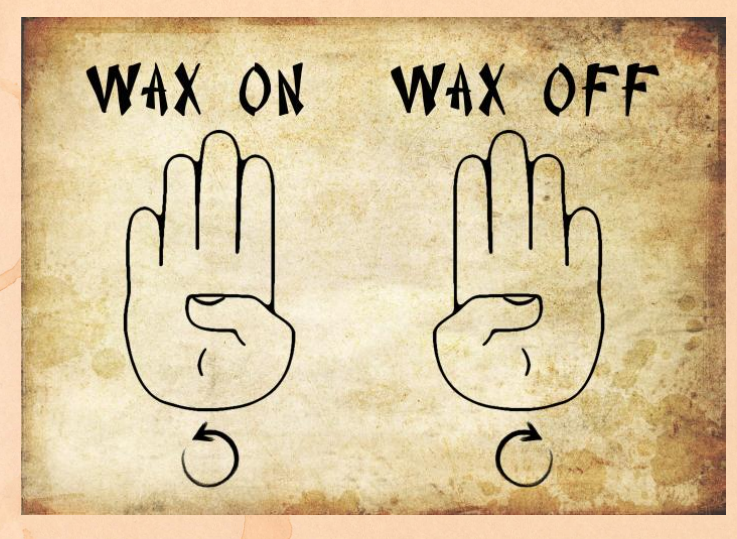

<http://www.pimpartworks.com/artwork/randomsteveo/Wax-On-Wax-Off>

 $\blacktriangleright$  It's all connected. "More later."

[Lecture 1/25:](#page-0-0) Introduction

[Exciting Admin](#page-2-0) [Importance](#page-13-0)

[Usages](#page-19-0)

[Key problems](#page-23-0)

[Three ways of](#page-29-0) looking...

[Colbert on](#page-36-0) **Equations** 

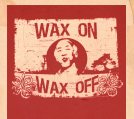

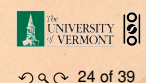

Three key problems of Linear Algebra

1. Given a matrix A and a vector  $\vec{b}$ , find  $\vec{x}$  such that

 $A\vec{x} = \vec{b}$ .

2. Eigenvalue problem: Given A, find  $\lambda$  and  $\vec{v}$  such that

 $A\vec{v} - \lambda \vec{v}$ .

3. Coupled linear differential equations:

$$
\frac{\mathrm{d}}{\mathrm{d}t}y(t)=Ay(t)
$$

<span id="page-23-0"></span> $\triangleright$  Our focus will be largely on #1, partly on #2.

[Lecture 1/25:](#page-0-0) Introduction

[Exciting Admin](#page-2-0)

[Importance](#page-13-0)

**[Usages](#page-19-0)** 

Key [problems](#page-23-0)

[Three ways of](#page-29-0) looking...

[Colbert on](#page-36-0) **Equations** 

[References](#page-37-0)

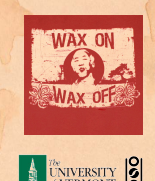

 $OQ$  25 of 39

### Major course objective:

To deeply understand the equation  $A\vec{x} = \vec{b}$ , the Fundamental Theorem of Linear Algebra, and the following picture:

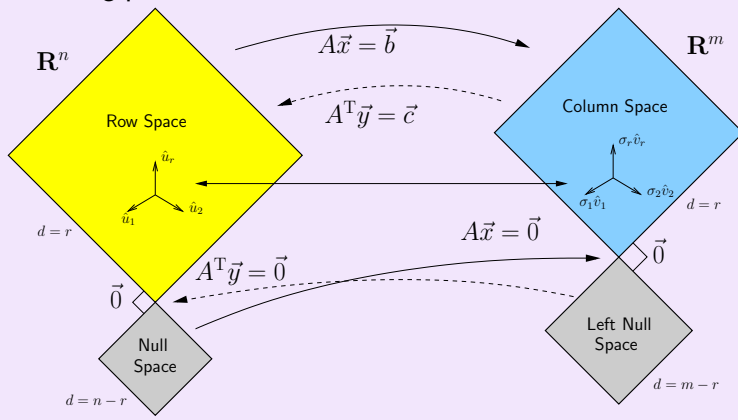

What is going on here? We have  $25$  24 lectures to find out...

[Lecture 1/25:](#page-0-0) Introduction

[Exciting Admin](#page-2-0) [Importance](#page-13-0)

**[Usages](#page-19-0)** 

Key [problems](#page-23-0)

[Three ways of](#page-29-0) looking...

[Colbert on](#page-36-0) **Equations** 

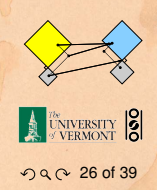

Our new BFF:  $A\vec{x} = \vec{b}$ 

## Broadly speaking,  $A\vec{x} = \vec{b}$  translates as follows:

- $\rightarrow$   $\vec{b}$  represents reality (e.g., music, structure)
- ▶ *A* contains building blocks (e.g., notes, shapes)
- $\rightarrow \vec{x}$  specifies how we combine our building blocks to make  $\vec{b}$  (as best we can).

How can we disentangle an orchestra's sound?

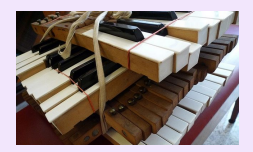

 $\blacktriangleright$  [Radiolab \(](http://www.radiolab.org/) $\boxplus$ )'s amazing piece: A [4-Track](http://www.radiolab.org/blogs/radiolab-blog/2011/jul/26/4-track-mind/) Mind  $(\boxplus)$ 

What about pictures, waves, signals, ...?

[Lecture 1/25:](#page-0-0) Introduction

[Exciting Admin](#page-2-0) [Importance](#page-13-0)

**[Usages](#page-19-0)** 

Key [problems](#page-23-0)

[Three ways of](#page-29-0) looking...

[Colbert on](#page-36-0) **Equations** 

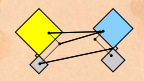

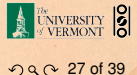

## Is this your left nullspace?:

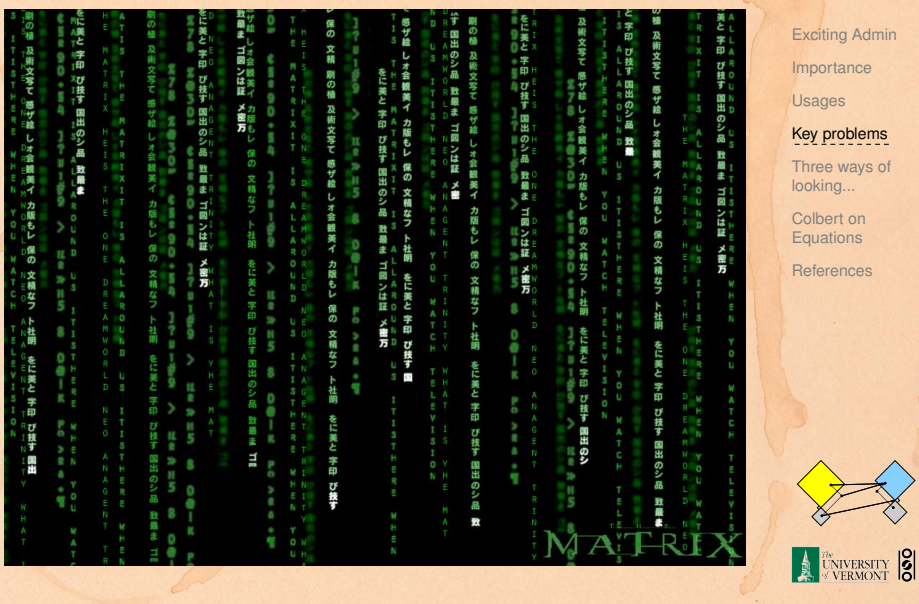

[Lecture 1/25:](#page-0-0) Introduction

nce

**つくへ 28 of 39** 

# Linear Algebra compliments/putdowns for Thanksgiving dinner:

- $\triangleright$  Wow, you have such a tiny/huge [delete as applicable] left nullspace!
- $\triangleright$  See also: The [Dunning-Kruger](http://en.wikipedia.org/wiki/Dunning-Kruger_effect) effect. ( $\boxplus$ )

[Lecture 1/25:](#page-0-0) Introduction

[Exciting Admin](#page-2-0)

[Importance](#page-13-0)

**[Usages](#page-19-0)** 

Key [problems](#page-23-0)

[Three ways of](#page-29-0) looking...

[Colbert on](#page-36-0) **Equations** 

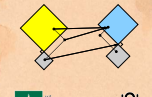

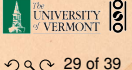

# Our friend  $A\vec{x} = \vec{b}$

## What does knowing  $\vec{x}$  give us?

If we can represent reality as a superposition (or combination or sum) of simple elements, we can do many things:

- $\blacktriangleright$  Compress information
- $\triangleright$  See how we can alter information (filtering)
- $\blacktriangleright$  Find a system's simplest representation
- $\blacktriangleright$  Find a system's most important elements
- $\triangleright$  See how to adjust a system in a principled way

[Lecture 1/25:](#page-0-0) Introduction

[Exciting Admin](#page-2-0)

[Importance](#page-13-0)

**[Usages](#page-19-0)** 

Key [problems](#page-23-0)

[Three ways of](#page-29-0) looking...

[Colbert on](#page-36-0) **Equations** 

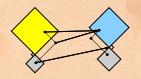

- $\triangleright$  Way 1: The Row Picture
- $\triangleright$  Way 2: The Column Picture
- $\triangleright$  Way 3: The Matrix Picture

## Example:

$$
\begin{array}{rcl}\n-x_1 & + & x_2 & = & 1 \\
2x_1 & + & x_2 & = & 4\n\end{array}
$$

- $\triangleright$  Call this a 2 by 2 system of equations.
- $\triangleright$  2 equations with 2 unknowns.
- <span id="page-29-0"></span> $\triangleright$  Standard method of simultaneous equations: solve above by adding and subtracting multiples of equations to each other = Row Picture.

[Lecture 1/25:](#page-0-0) Introduction

[Exciting Admin](#page-2-0) [Importance](#page-13-0)

**[Usages](#page-19-0)** 

[Key problems](#page-23-0)

Three ways of [looking...](#page-29-0)

[Colbert on](#page-36-0) **Equations** 

[References](#page-37-0)

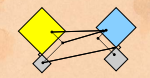

 $990031$  of 39

### Row Picture—what we are doing:

- $\blacktriangleright$  (a) Finding intersection of two lines
- $\triangleright$  (b) Finding the values of  $x_1$  and  $x_2$  for which both equations are satisfied (true/happy)
- $\triangleright$  A splendid and deep connection: (a) Geometry  $\rightleftharpoons$  (b) Algebra

### Three possible kinds of solution:

- 1. Lines intersect at one point —One, unique solution
- 2. Lines are parallel and disjoint —No solutions
- 3. Lines are the same —Infinitely many solutions

[Lecture 1/25:](#page-0-0) **Introduction** 

[Exciting Admin](#page-2-0)

[Importance](#page-13-0)

**[Usages](#page-19-0)** 

[Key problems](#page-23-0)

Three ways of [looking...](#page-29-0)

[Colbert on](#page-36-0) **Equations** 

**[References](#page-37-0)** 

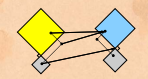

 $99^\circ$  32 of 39

### The column picture:

See

$$
\begin{array}{rcl}\n-x_1 & + & x_2 & = & 1 \\
2x_1 & + & x_2 & = & 4\n\end{array}
$$

as

$$
x_1\left[\begin{array}{c} -1 \\ 2 \end{array}\right]+x_2\left[\begin{array}{c} 1 \\ 1 \end{array}\right]=\left[\begin{array}{c} 1 \\ 4 \end{array}\right].
$$

General problem

$$
x_1\vec{a}_1+x_2\vec{a}_2=\vec{b}
$$

- ▶ Column vectors are our 'building blocks'
- $\triangleright$  Key idea: try to 'reach'  $\vec{b}$  by combining (summing) multiples of column vectors  $\vec{a}_1$  and  $\vec{a}_2$ .

[Lecture 1/25:](#page-0-0) Introduction

[Exciting Admin](#page-2-0) [Importance](#page-13-0) **[Usages](#page-19-0)** [Key problems](#page-23-0) Three ways of [looking...](#page-29-0)

[Colbert on](#page-36-0) **Equations** 

[References](#page-37-0)

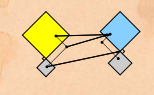

NIVERSITY **8** 

### We love the column picture:

- $\blacktriangleright$  Intuitive.
- $\triangleright$  Generalizes easily to many dimensions.

## Three possible kinds of solution:

- 1.  $\vec{a}_1 \not\parallel \vec{a}_2$ : 1 solution
- 2.  $\vec{a}_1 \parallel \vec{a}_2 \parallel \vec{b}$ : No solutions
- 3.  $\vec{a}_1 \parallel \vec{a}_2 \parallel \vec{b}$ : infinitely many solutions

(assuming neither  $\vec{a}_1$  or  $\vec{a}_1$  are  $\vec{0}$ )

[Lecture 1/25:](#page-0-0) **Introduction** 

[Exciting Admin](#page-2-0)

[Importance](#page-13-0)

**[Usages](#page-19-0)** 

[Key problems](#page-23-0)

Three ways of [looking...](#page-29-0)

[Colbert on](#page-36-0) **Equations** 

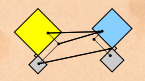

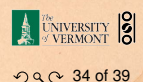

## Difficulties:

- Do we give up if  $A\vec{x} = \vec{b}$  has no solution?
- $\triangleright$  No! We can still find the  $\vec{x}$  that gets us as close to  $\vec{b}$ as possible.
- $\blacktriangleright$  Method of approximation—very important!
- $\triangleright$  We may not have the right building blocks but we can do our best.

[Lecture 1/25:](#page-0-0) Introduction

[Exciting Admin](#page-2-0)

[Importance](#page-13-0)

**[Usages](#page-19-0)** 

[Key problems](#page-23-0)

Three ways of [looking...](#page-29-0)

[Colbert on](#page-36-0) **Equations** 

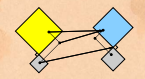

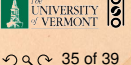

### The Matrix Picture:

Now see

$$
x_1 \begin{bmatrix} -1 \\ 2 \end{bmatrix} + x_2 \begin{bmatrix} 1 \\ 1 \end{bmatrix} = \begin{bmatrix} 1 \\ 4 \end{bmatrix}.
$$
  

$$
A\vec{x} = \vec{b} : \begin{bmatrix} -1 & 1 \\ 2 & 1 \end{bmatrix} \begin{bmatrix} x_1 \\ x_2 \end{bmatrix} = \begin{bmatrix} 1 \\ 4 \end{bmatrix}
$$

as

### *A* is now an operator:

- $\blacktriangleright$  *A* transforms  $\vec{x}$  into  $\vec{b}$ .
- $\blacktriangleright$  Roughly speaking, *A* does two things to  $\vec{x}$ :
	- 1. Rotation/Flipping
	- 2. Dilation (stretching/contraction)

[Lecture 1/25:](#page-0-0) Introduction

[Exciting Admin](#page-2-0) [Importance](#page-13-0) **[Usages](#page-19-0)** [Key problems](#page-23-0)

Three ways of [looking...](#page-29-0)

[Colbert on](#page-36-0) **Equations** 

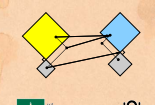

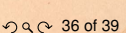

# The Matrix Picture

[Lecture 1/25:](#page-0-0) Introduction

[Exciting Admin](#page-2-0)

[Importance](#page-13-0)

**[Usages](#page-19-0)** 

[Key problems](#page-23-0)

Three ways of [looking...](#page-29-0)

[Colbert on](#page-36-0) **Equations** 

[References](#page-37-0)

Key idea in linear algebra:

- $\triangleright$  Decomposition or factorization of matrices.
- $\triangleright$  Matrices can often be written as products or sums of simpler matrices
- $\blacktriangleright$   $A = LU$ ,  $A = QR$ ,  $A = U\Sigma V^{\mathrm{T}}$ ,  $A = \sum_i \lambda_i \vec{v} \vec{v}^{\mathrm{T}}$ , ...

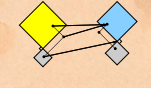

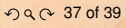

# More Truth about Mathematics: The [Colbert](http://www.colbertnation.com/the-colbert-report-videos/58657/february-07-2006/math-is-hard) Report on Math  $(\boxplus)$  (February 7, 2006)

#### **The Colbert Report**

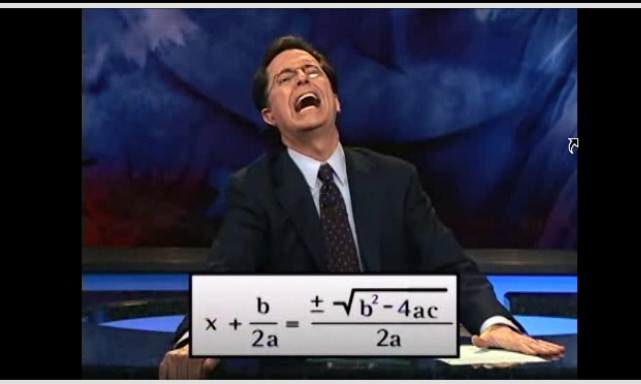

Tuesday February 7, 2006

#### **Math Is Hard**

Stephen lauds America for exploiting the natural resource that are its nerds.

Tags: George W. Bush, Jimmy, Ronald Reagan, I Called It!, science

#### <span id="page-36-0"></span>"Equations are the Devil's sentences."

[Lecture 1/25:](#page-0-0) Introduction

[Exciting Admin](#page-2-0)

[Importance](#page-13-0)

**[Usages](#page-19-0)** 

[Key problems](#page-23-0)

[Three ways of](#page-29-0) looking...

Colbert on **[Equations](#page-36-0)** 

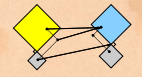

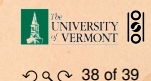

## References I

<span id="page-37-3"></span>[1] P. S. Dodds, D. H. Rothman, and J. S. Weitz. Re-examination of the "3/4-law" of metabolism. Journal of Theoretical Biology, 209:9–27, 2001. pdf  $(\boxplus)$ 

<span id="page-37-1"></span>[2] G. Strang. The fundamental theorem of linear algebra. The American Mathematical Monthly,  $100(9)$ :848-855, 1993. [pdf \(](http://www.uvm.edu/~pdodds/research/papers/others/1993/strang1993a.pdf) $\boxplus$ )

<span id="page-37-2"></span><span id="page-37-0"></span>[3] G. Strang. Too much calculus, 2002. SIAM Linear Algebra Activity Group Newsletter. pdf  $(\boxplus)$ 

[Lecture 1/25:](#page-0-0) Introduction

[Exciting Admin](#page-2-0)

[Importance](#page-13-0)

**[Usages](#page-19-0)** 

[Key problems](#page-23-0)

[Three ways of](#page-29-0) looking...

[Colbert on](#page-36-0) **Equations** 

**[References](#page-37-0)** 

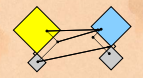

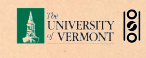

 $990f$  39 of 39